# **Spot Gloss and Spot Foil PDF File Creation Instructions**

Spot gloss and spot foil orders will require a separate PDF file that contains only the portion that will be the gloss or foil. These files need to have the art saved as described below. The rules for spot gloss are different than the rules for spot foil so be sure to follow the appropriate instructions below.

## **Spot Gloss:**

Spot gloss PDF files should be saved with a custom swatch named "CLEAR".

#### Follow the below steps - How to create a "Clear" custom swatch:

This swatch should be applied to all of the art. Failure to create this file correctly will cause delays and possibly errors in production.

### How to create a "CLEAR" custom swatch:

With ALL artwork selected...

Click on the upper right corner of the swatches panel - select New Swatch.

#### Apply the following:

- 1. Swatch Name: CLEAR (must be ALL CAPS)
- 2. Color Type: Spot Color (choose from dropdown)

0

40

0

OK

%

%

%

%

Cancel

- 3. Color Mode: **CMYK** (choose from dropdown)
- 4. Click OK

New Swatch

2.

3.

1. Swatch Name: CLEAR

Color Type: Spot Color

Color Mode: CMYK

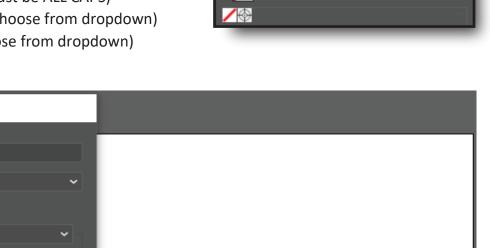

It does not matter what colors are chosen in the "CLEAR"swatch as long as the 'Color Type' is Spot Color & the name is 'CLEAR'. Example is 40% Magenta - 100% Cyan or Black would work as well.

clear sp

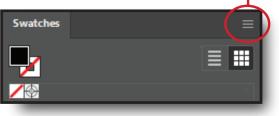

When viewing your spot gloss PDF file in Acrobat Pro Output Preview it should look like the below when you hover over the artwork.

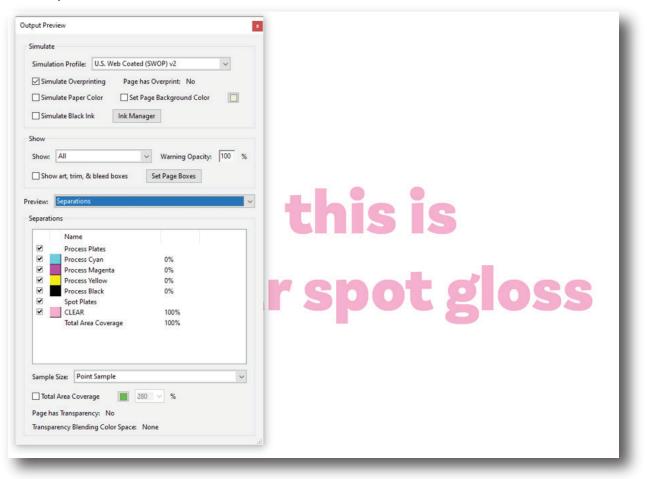

## **Spot Foil:**

Spot foil PDF files should be saved as 100% black. The document color mode should be cmyk. A custom swatch is not necessary for foil, just make it 100% black.

Failure to create this file correctly will cause delays and possibly errors in production.

| Color Picker                                                                                                   |                                                             |                                |                      |
|----------------------------------------------------------------------------------------------------|-------------------------------------------------------------|--------------------------------|----------------------|
| Select Color:                                                                                                  |                                                             |                                |                      |
|                                                                                                    | <ul> <li>H: 344°</li> <li>S: 11%</li> <li>B: 13%</li> </ul> | OK<br>Cancel<br>Color Swatches | this is<br>spot foil |
|                                                                                                    | OR: 35                                                      | C: 0%                          |                      |
| the second second second second second second second second second second second second second second second s | OG: 31                                                      | M: 0%                          |                      |
| 0                                                                                                    | OB: 32                                                      | Y: 0%                          |                      |
|                                                                                                    | # 231F20                                                    | K: 100%                        |                      |
| Only Web Colors                                                                                                |                                                             |                                |                      |

### The below illustrates art in 100% black: